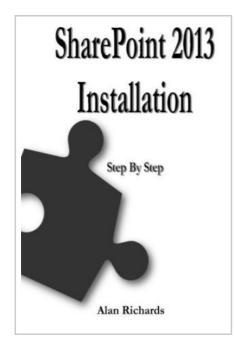

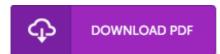

## **Sharepoint 2013 Installation: Step by Step**

By MR Alan Richards

Createspace, United States, 2014. Paperback. Book Condition: New. 229 x 152 mm. Language: English . Brand New Book \*\*\*\*\* Print on Demand \*\*\*\*\*. With the release of SharePoint 2013 comes a whole new raft of technologies to understand and implement. This book will go through the setting up of SharePoint 2013 itself from creating the setup accounts to the actual install of the software. We won t be covering the installation of SQL Server in this book, we assumes you have a functioning SQL Server ready for the installation of SharePoint 2013, for all examples an instance of SQL 2012 server is used. The book will also cover the setup and implementation of the new Microsoft Workflow Manager and Office Web Apps which now run as separate servers and are accessed by SharePoint 2013. This book uses a very simple infrastructure model which is ideal for demonstrating the techniques for installing SharePoint 2013 and its associated servers, but this model should not be used in a production environment.

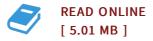

## Reviews

This book is great. I have go through and so i am confident that i will going to read through once again again in the future. I am just easily can get a satisfaction of looking at a written book.

-- Miss Vernie Schimmel

The book is easy in study easier to comprehend. I have study and that i am certain that i will gonna read once again once again in the foreseeable future. Your lifestyle span will likely be transform the instant you comprehensive reading this pdf.

-- Dr. Jaydon Mosciski